## **Příloha č. <sup>1</sup>**

V případě většího množství SIM karet vyplňte tento formulář opakovaně. Při vyplňování tabulky se řiďte pokyny uvedenými dále

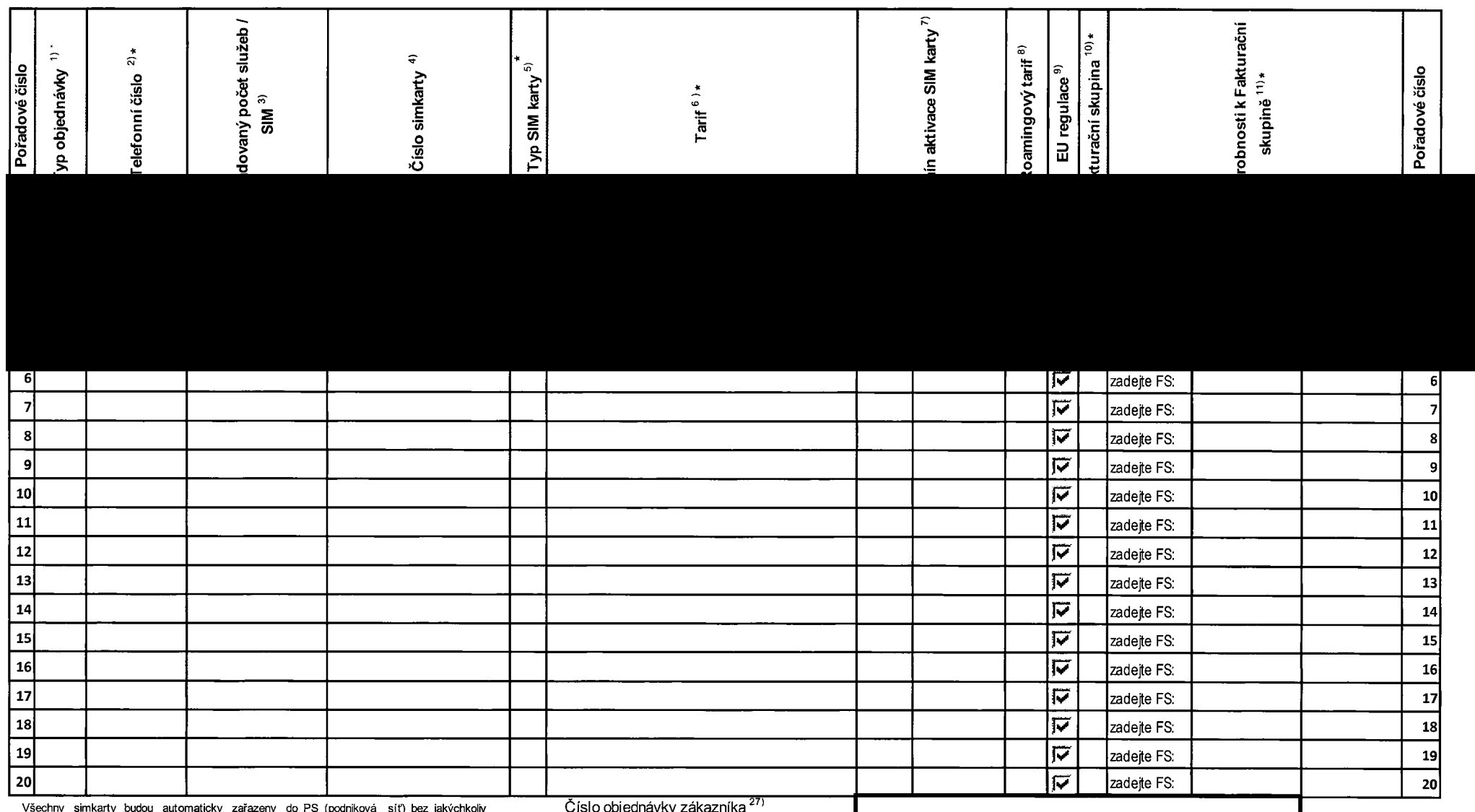

dalších nastavení nebo restrikcí.<br>Pokud si přejete aktivovat jinou službu, než je uvedena ve formuláři, anebo změnit

**Poznámka na dodací lisí**

parametry aktivovaných služeb, je to možné až po aktivaci SIM na zákaznickém centru.

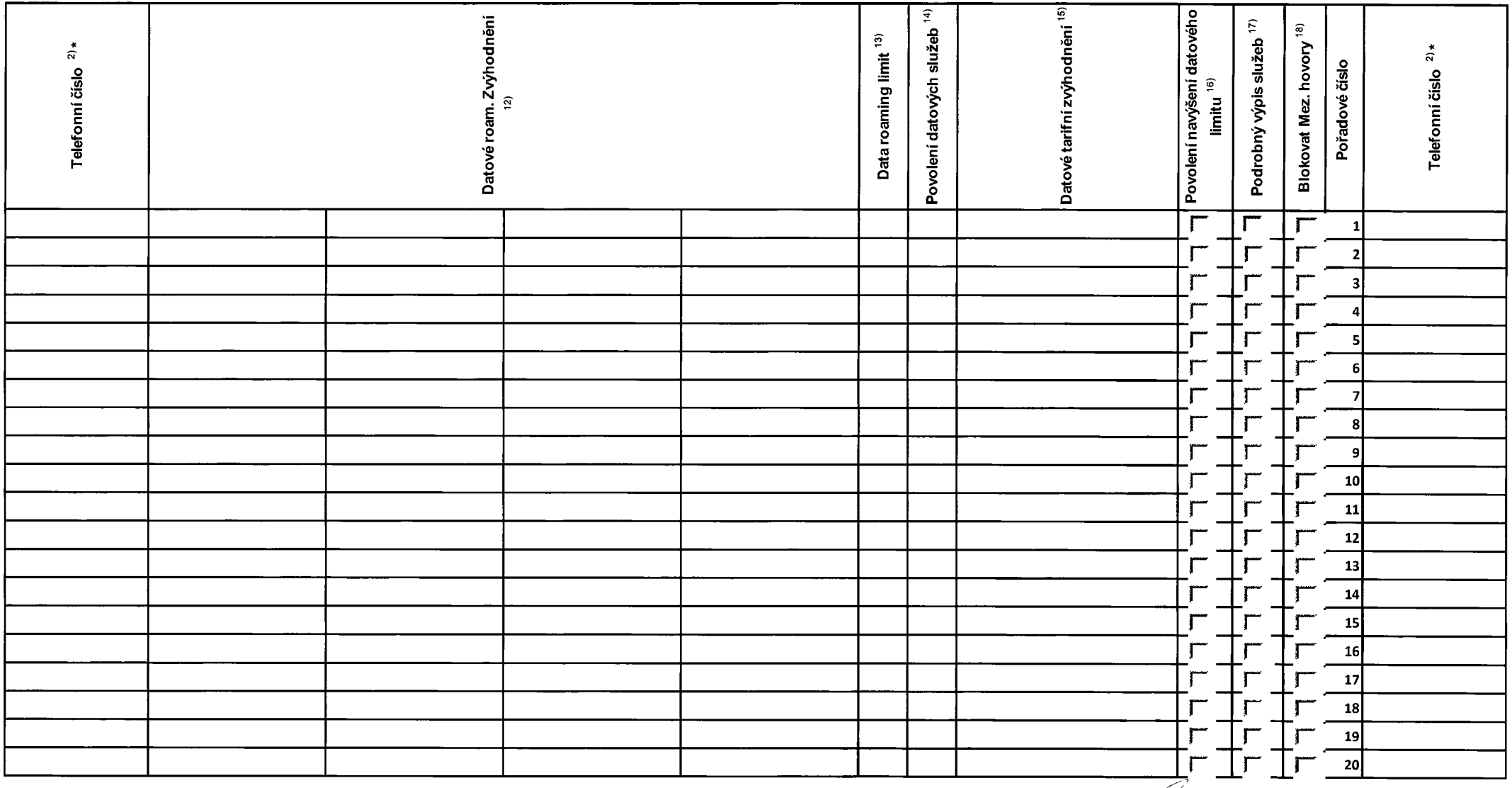

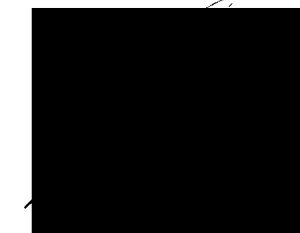

 $\sim$   $\sim$ 

## **Příloha č. <sup>1</sup>**

V případě většího množství SIM karet vyplňte tento formulář opakovaně. Při vyplňování tabulky se řiďte pokyny uvedenými dále

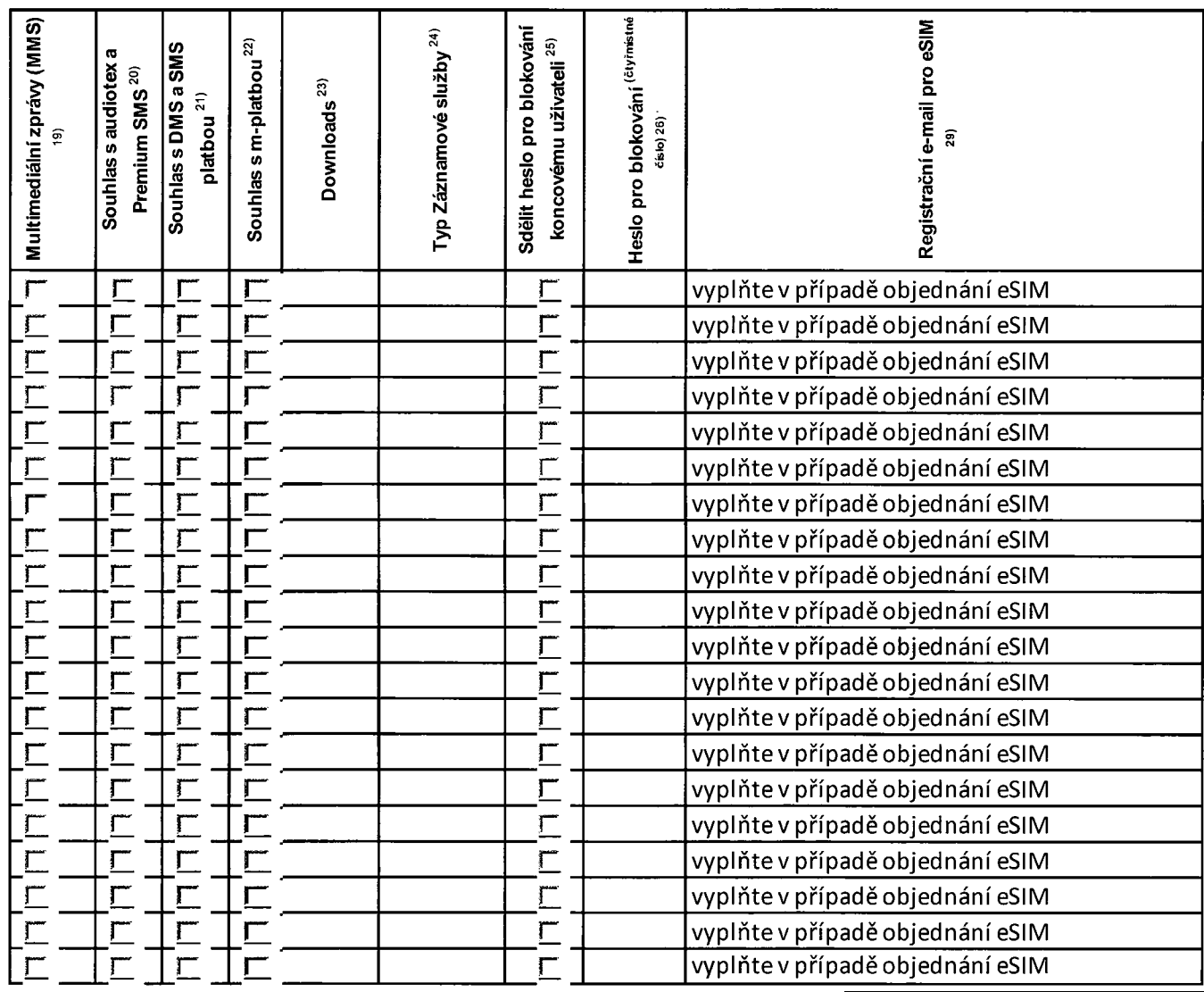

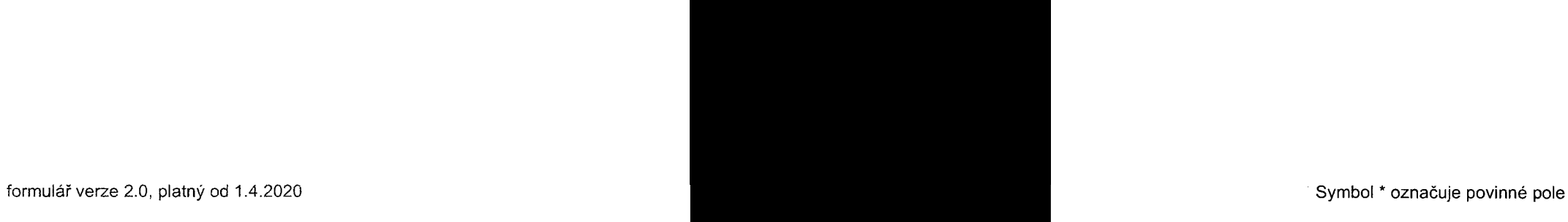